## **Frame**

Please see the [joint](https://wiki.csiamerica.com/display/kb/Joint) section for information related to the nodes at either end of a **frame** object.

**Frame** objects, used to model beams, columns, braces, and truss elements in planar and 3D systems, are straight lines which connect two nodes. Biaxial bending, torsion, axial deformation, and biaxial shear are all accounted for in the beam-column formulation (Bathe and Wilson, 1976) which characterizes frame behavior. [Material](https://wiki.csiamerica.com/display/kb/Material+nonlinearity)  [nonlinearity](https://wiki.csiamerica.com/display/kb/Material+nonlinearity) may be modeled through the assignment of frame [hinges](https://wiki.csiamerica.com/display/kb/Hinge). Multiple straight segments may be used to model curved members, and features are available for non-prismatic members. The [CSI](http://www.csiamerica.com) [Analysis Reference Manual](https://wiki.csiamerica.com/display/doc/CSI+Analysis+Reference+Manual) (Chapter VII: The Frame Element) provides additional information on frame objects.

## Articles

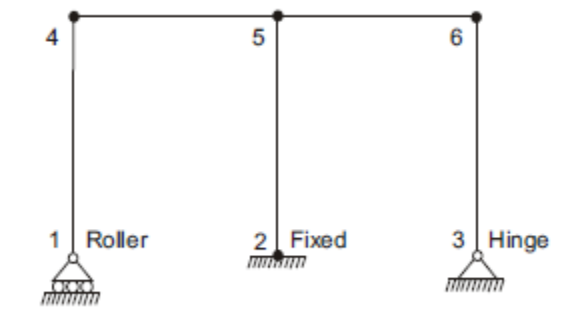

## **Tutorials**

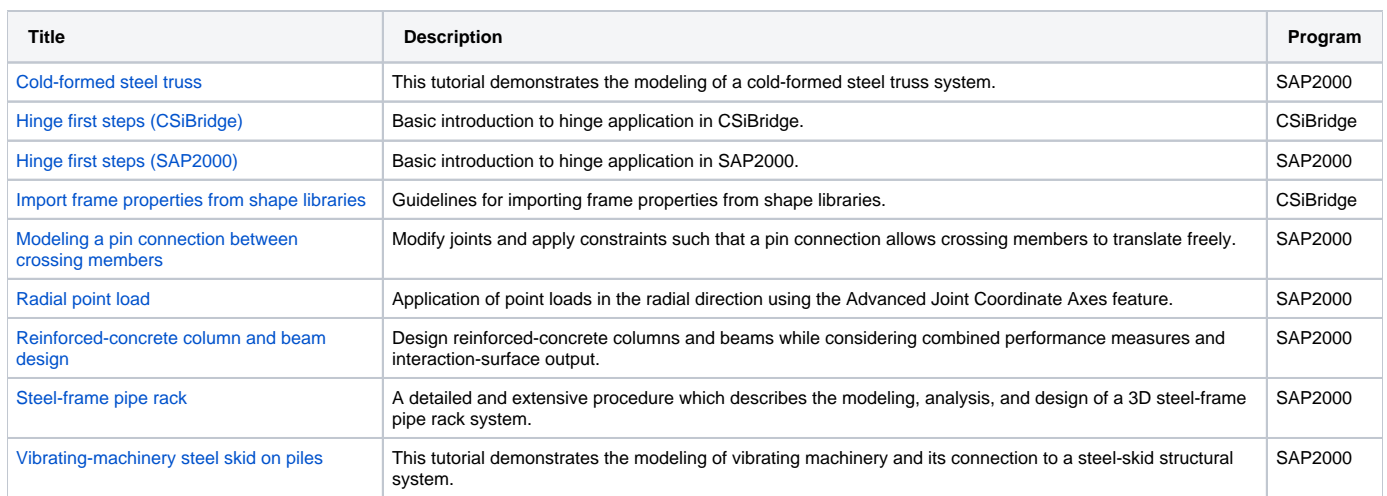

## Test Problems

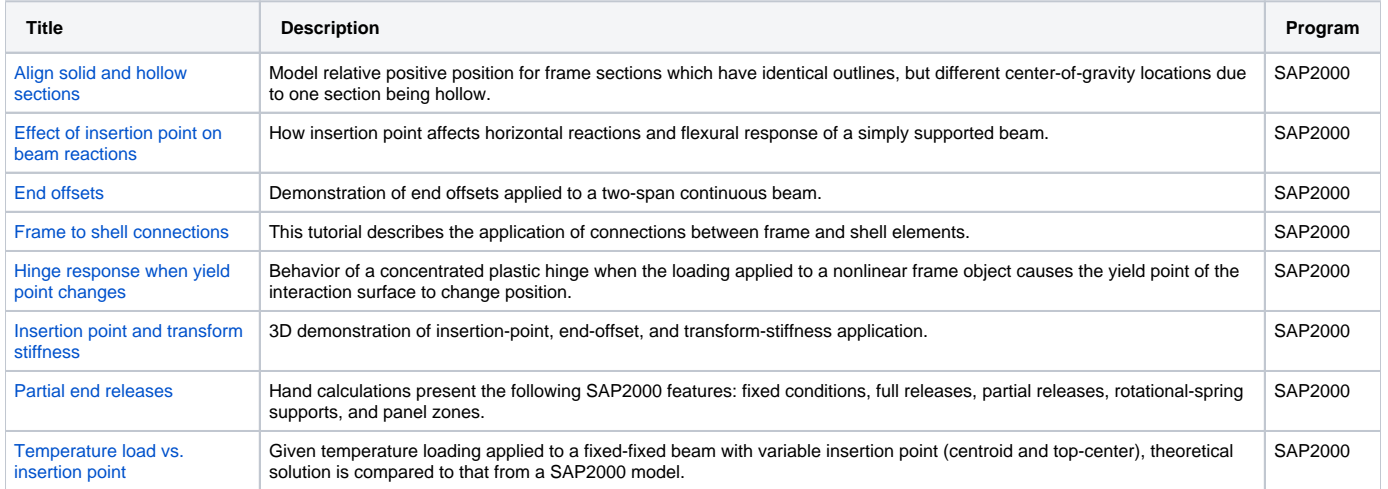